## Processo: Tecnologia da Informação – QUEDA DA REDE INTRANET

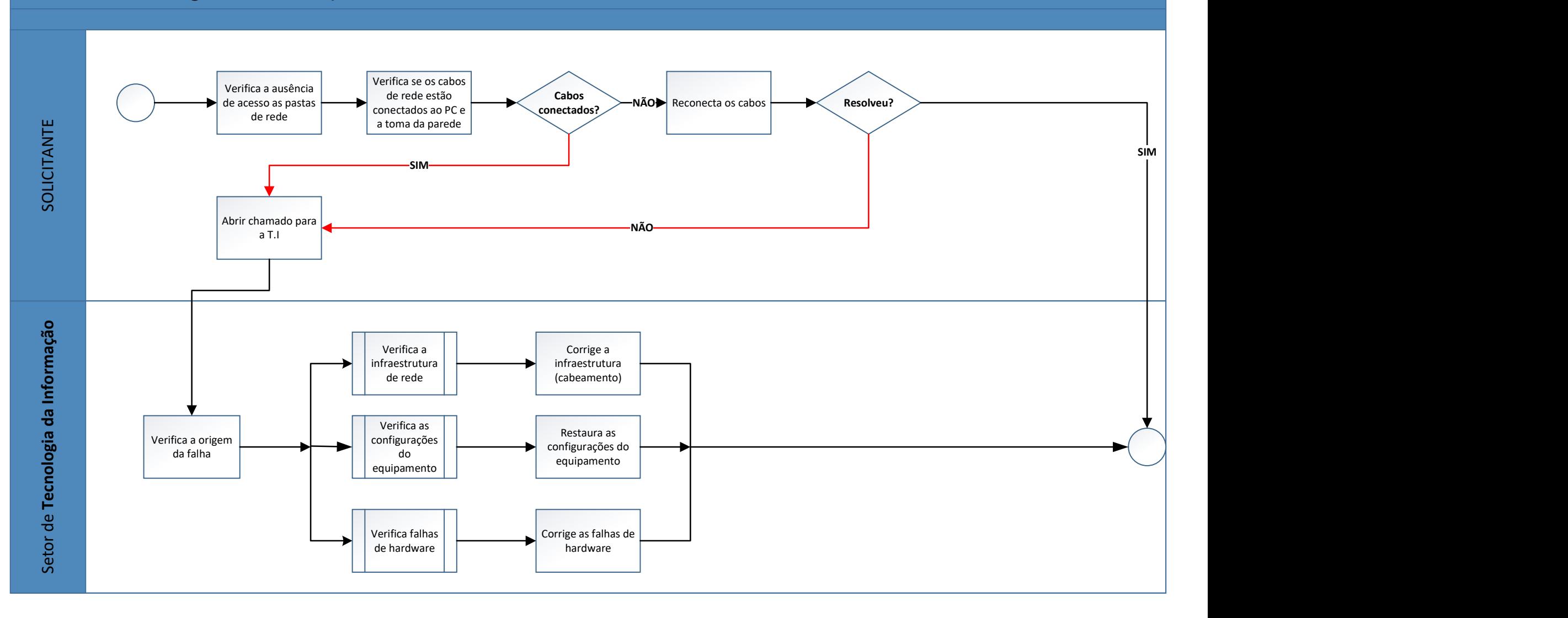